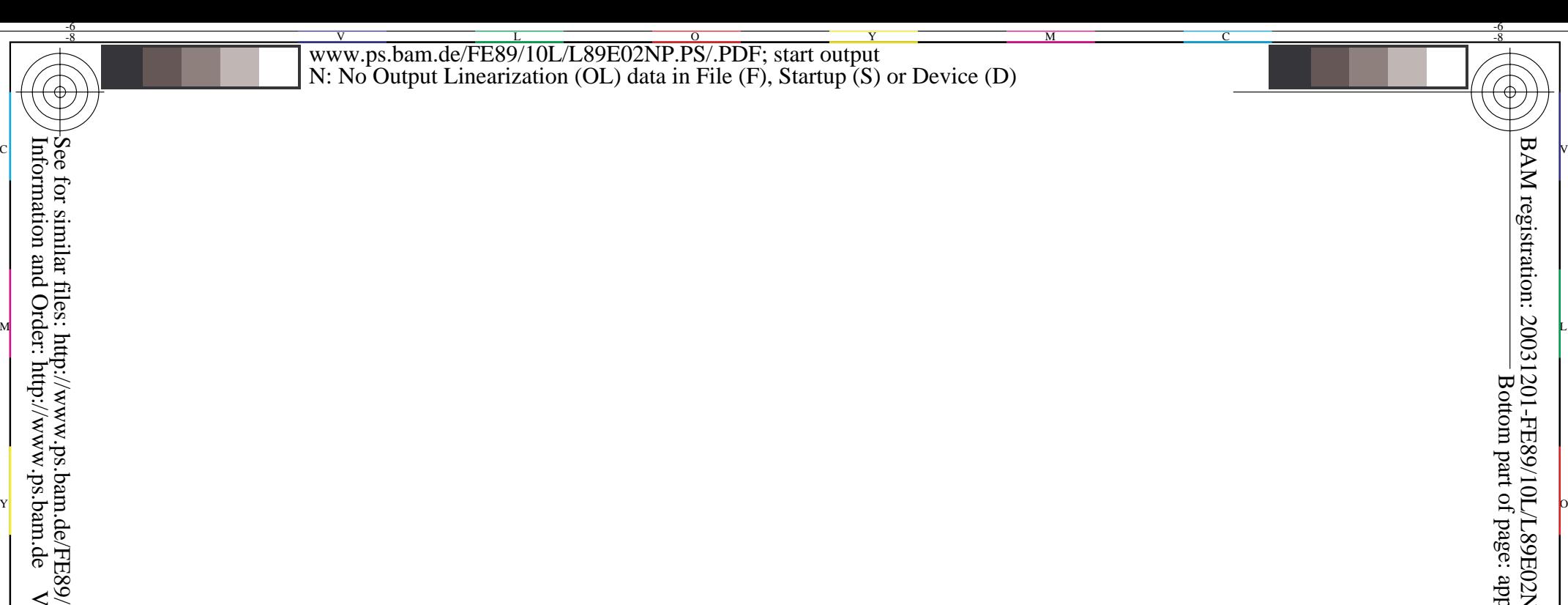

Version 2.0,  $i$ o=3,3

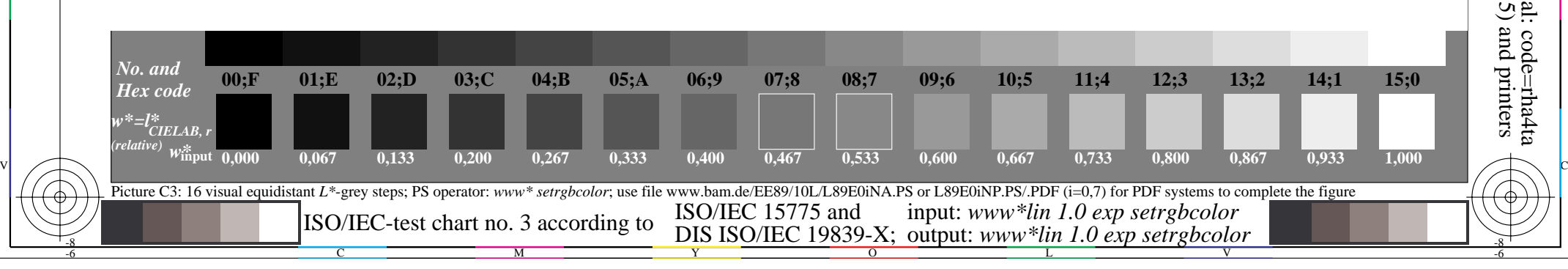

-6

-6